This manual is for reference and historical purposes, all rights reserved. This page is copyright© by M. Butkus, NJ. This page may not be sold or distributed without the expressed permission of the producer I have no connection with any camera company

On-line camera manual library This is the full text and images from the manual. This may take 3 full minutes for the PDF file to download

If you find this manual useful, how about a donation of \$3 to: M. Butkus, 29 Lake Ave., High Bridge, NJ 08829-1701 and send your e-mail address so I can thank you. Most other places would charge you \$7.50 for a electronic copy or \$18.00 for a hard to read Xerox copy.

This will allow me to continue to buy new manuals and pay their shipping costs. It'll make you feel better, won't it? If you use Pay Pal or wish to use your credit card, click on the secure site on my main page. PayPal Name Lynn@butkus.org

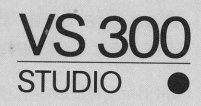

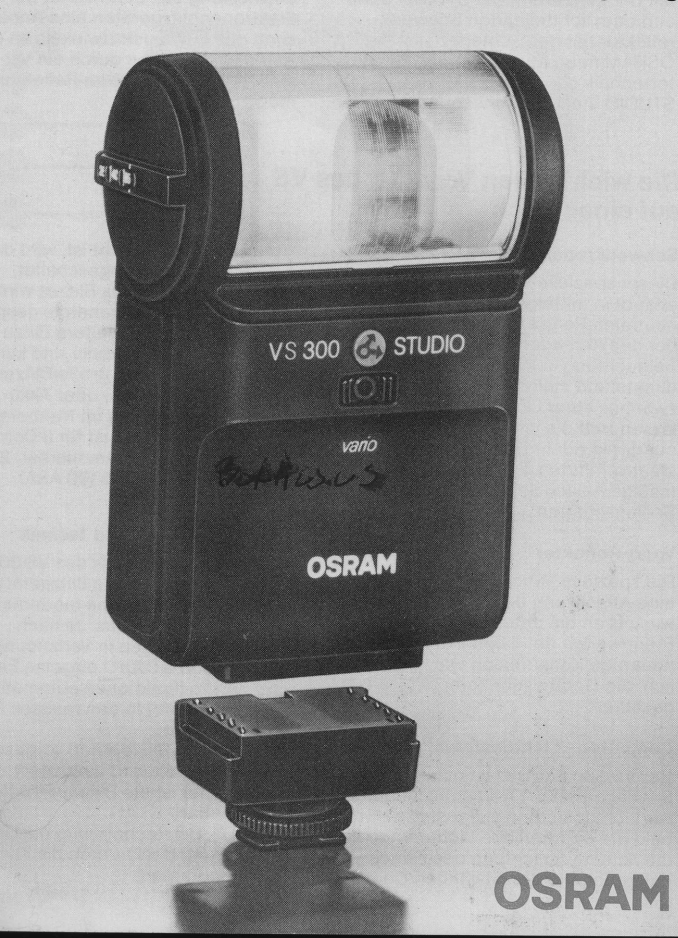

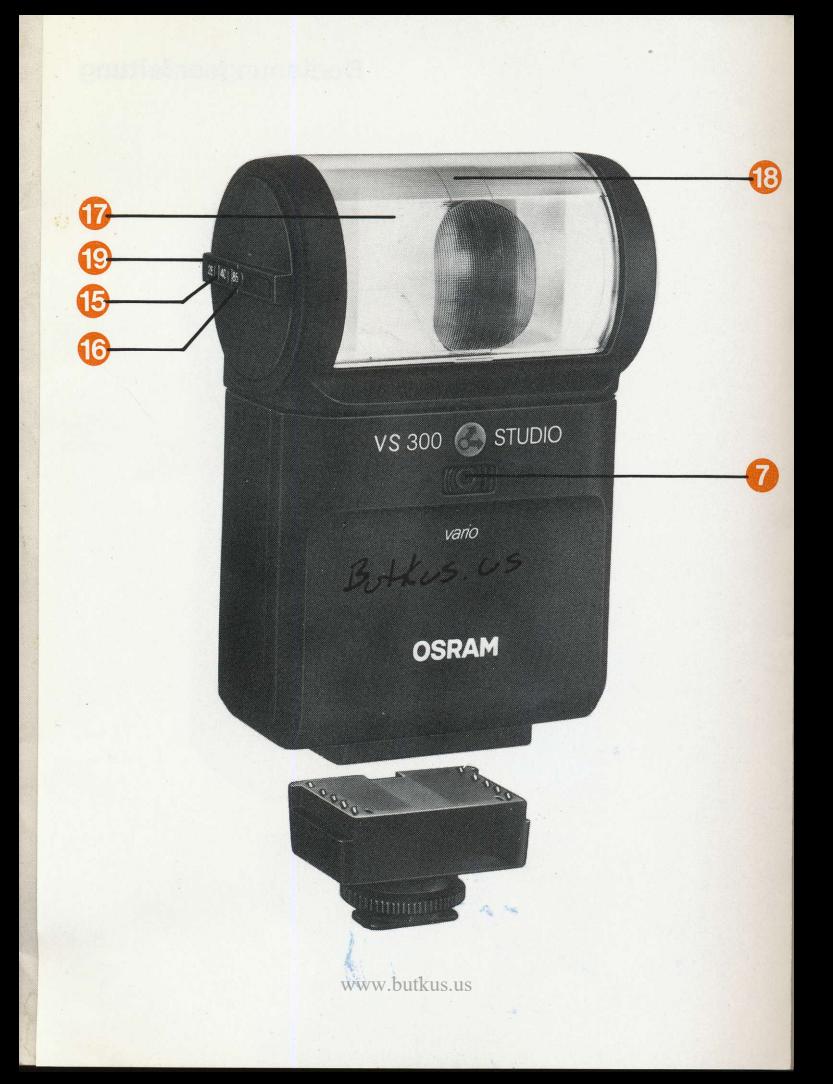

# Was Sie über Ihr Blitzgerät VS 300 STUDIO wissen sollten!

Mit der Einfuhrung der STUDIO Serie und dem lichtteilenden Schwenkreflektor hat der Lichtsoezialist OSRAM neue Akzente in der Reflektortechnik gesetzt. Das Modell VS 300 STUDIO stellt die konsequente Weiter-

entwicklung dar. Erstmals ist bei Elektronenblitzgeräten eine Anpassung des Lichtaustrittwinkels an die Aufnahmesituation durch ein Verstellen der Blitzröhre im Reflektor möglich.

# Die wichtigsten Vorzüge des VS 300 STUDIO auf einen Blick

#### Schwenkreflektor mit Lichtteiler

Dieser soezielle OSRAM-Reflektor erlaubt in mittelgroßen Räumen mit neutralen Reflexionsflächen neben der direkten oder indirekten Blitz-Beleuchtung auch eine gleichzeitig direkte und indirekte Beleuchtung und zwar aus einer Lichtquelle. Damit lassen sich die jeweiligen Vorteile des<br>nur direkt oder nur indirekt Blitzens nur direkt oder nur indirekt Blitzens' ideal verbinden. Ergebnis: studiomäßige Ausleuchtung ohne harte Schlagschatten.

#### Vario-Reflektor

Die spezielle Vario-Technik erlaubt eine Anpassung des Lichtaustrittwinkels an die unterschiedlichen Brennweiten der Objektive. Durch die neuartige Konstruktion war es möglich, die Geräte sehr kompakt zu gestalten.

### Gomputer - Llchtdosierung

Der VS 300 STUDIO ist mit einem Seriencomputer (Thyristorschaltung) zur Lichtdosierung ausgestattet: Sobald die erforderliche Lichtmenge fiir die richtige Belichtung des Filmes entsprechend der gewahlten Com-

puterblende - erreicht ist, wird der Blitz automatisch abgeschaltet. Nach Abschalten des Blitzes wird die nicht benötigte Restenergie gespeichert. Sie steht fiir weitere Blitze zur Verfügung. Das Ergebnis sind kurze Blitzfolgezeiten und groBe Blitzergiebigkeit pro Batterie - oder Akku-Ladung - besonders im Nahbereich. Der VS 300 STUDIO ist fiir 3 Computerblenden programmierbar: 2.8; 5,6 und 8 (bei 21 DIN/100 ASA).

### SCA 300 - Dedicated Technik

Die dedicated-Technik des VS 300 STUDIO integriert das Blitzgerät in die Blitzautomatiksysteme moderner Spiegelreflexkameras. Je nach Kameratyp werden in Verbindung mit dem VS 300 STUDIO einzelne Einsteilund Kontrollfunktionen automatisch vorgenommem! In den meisten Fiillen bedeutet das:

- die fiir den Blitzbetrieb vorgesehene VerschluBzeit wird eingestellt
- im Sucher ist die Blitzbereitschaft erkennbar
- beiTTL-BIitztechnik wird die Lichtdosierung direkt durch die Kamera vorgenommen.

Da sich die Kamerasysteme der verschiedenen Hersteller schaltungstechnisch unterscheiden, erfolgt die Adaptierung an die einzelnen Kamerasysteme mittels auswechselbarer Adapterschuhe.

Diese Adapterschuhe sind für folgende Kameramarken verfügbar: Canon, Minolta, Nikon, Olympus, Pentax, Contax/Yasica (weitere Ausführungen sind in Vorbereitung). Der Umfang der übertragbaren Blitz-

### Inbetriebnahme

#### Batterien einsetzen

ÿ.

 $\mathbf{r}$ 

Der VS 300 STUDIO kann wahlweise mit 4 Alkali-Mangan-Batterien, je 1,5 V Größe AA oder aufladbaren Nickel-Cadmium-Akkus gleicher Größe betrieben werden. Alkali-Batterien haben den Vorteil, daB sie mehr Blitze oro Einheit liefern. NC-Akkus liefern weniger Blitze, ermöglichen jedoch schnellere Blitzfolgezeiten. Sie sind aufladbar und damit auf lange Sicht wirtschaftlicher.

Zum öffnen des Batteriefachs Deckel O leicht nach unten ziehen und hochklappen. Beim Einlegen der Batterien Polmarkierungen +/- beachten.

Wichtig: Batterien erneuern, sobald die Blitzfolgezeit mehr als 30 sec. beträgt. Batterien satzweise austauschen!

Wird das Gerät längere Zeit nicht benutzt, sollten die Batterien ebenfalls herausgenommen werden.

### Einsetzen des SCA 300 Adapters

SCA Adapter @ von hinten in das Blitzgerät einschieben, bis er hörbar einrastet. Zum Auswechseln Arretiertaste ● nach oben drücken und Adapter<br>herausschieben herausschieben.

automatikfunktion und das hierzu ar der Kamera zu wählende Automatik programm ist der Anleitung der jeweiligen Kamera und SCA 300 Adapters zu entnehmen.

#### **Blitzzubehör**

Systemgerechtes Zubehörprogramr für spezielle Aufnahmesituationen: externer Sensor, Power Pauk, aufset barer Reflexschirm, Cojorfilter und Weitwinkelstreuscheibe

### AnschluB an die Kamera

Sicherheitsklemmring @ lösen (entgegen dem Uhrzeigersinn). Blitzgerä in Aufsteckschuh der Kamera bis zul Anschlag schieben: Synchronverbindung ist hergestellt.

Sicherheitsklemmring im Uhrzeigersinn festdrehen.

### Einstellung der VerschluBzeit an der Kamera

Die Umstellung der Verschlußzeiten der Kamera auf die Blitzsynchronzeit erfolgt automatisch mit Blitzbereitschaft des VS 300 STUD|O. Wird der VS 300 STUDIO mit einer Ka mera ohne Blitzautomatik (dedicatec eingesetzt, empfehlen wir die Verwer dung des Standard-Adapters SCA 30 lm Gegensatz zum,,dedicated"-Betrieb ist hier die Einstellung der VerschluBzeit manuell vorzunehmen. Bei Kameras mit Belichtungsautomat (siehe auch deren Bedienungsanleitung) ist das Symbol <oder 1/30 sec zu wählen; bei Kameras mit Belichtungsautomatik ist bei Zentralverschluß 1/125 sec., bei Schlitzverschluf  $^{45}$ /  $_{30}$  oder 1 /  $_{60}$  sec. empfehlenswert.

#### Einschalten

Betriebsschalter @ auf Position I schieben: Gerät ist eingeschaltet. Nach Aufleuchten der Blitzbereitschaftsanzeige @ ist das Gerät blitzbereit. Durch Druck auf die Abdeckung'der Blitzbereitschaftsanzeige @, die zugleich Handauslöser ist, kann unabhängig von der Kamera ein Testblitz ausgelöst werden

# Blitzbetrieb mit oder ohne Computer?

Allgemein: Der VS 300 STUDIO ermöglicht grundsätzlich zwei Arbeitsweisen: Blitzen ohne Computer (manuell) oder Blitzen mit Computer.

Beim Blitzen mit Computer dosiert das Gerät die Lichtmenge entsprechend der vorgewählten Computerblende.

Die einmal an der Kamera vorgenommene Blendeneinstellung braucht - im Gegensatz zum manuellen Betrieb auch bei wechselnden Entfernungen innerhalb des Computerbereiches nicht mehr korrigiert zu werden. Die für die Computerfunktion notwendige Messung des reflektierten Lichtes (wiihrend des Blitzens) wird durch das Computerauge @ auf der Frontseite vorgenommen.

#### Beim Blitzen ohne Gomputer gibt der

VS 300 STUDIO immer volle Leistung ab. Für eine korrekte Belichtung ist deshalb bei wechselnder Aufnahmeentfernung der Blendenwert an der Kamera der unterschiedlichen Entfernung Blitzgerät/Aufnahmeobjekt anzupassen.

#### Blitzbetrieb mit Computer

Empfindlichkeitswert des verwendeten Filmmaterials im Sichtfenster @ mit Schieber @ einstellen. Uber die Computertaste @ wird die gewunschte Computerblende, entweder 2,8; 5,6 oder 8 (bei 21 DIN/100 ASA), eingestellt. Der jeweils gewählte Blendenwert @ leuchtet ständig auf. Über dem Blendenwert ist auf der m/ft Skala @ die max. Blitzreichweite bei dieser Einstellung abzulesen. Das linke Ende der Bereichskennlinie @ weist auf den Mindestabstand hin, bei dem der Computer noch einwandfrei arbeitet.

Beispiel: Filmempfindlichkeit 21 DIN/ 1O0 ASA. Vario-Schieber@ auf Position 40 mm. Aufnahmeabstand 6 m. Zu wählende Computerblende: 5,6. Hierzu Computertaste @ auf die zugehörige Position ,,Auto" schieben und diese Blende (im Beispiel 5,6) auf Kamera übertragen. Computerbereich: 1,0 - 6 m. Ein Unter- bzw. Überschreiten dieses Bereichs führt zu Über- bzw. Unterbelichtungen.

Auto Check: Das kurze Aufleuchten des Auto Check Signals @nach einem Blitz (nur bei Computerbetrieb) signalisiert das korrekte Arbeiten des Computers. Wenn das Auto Check Signal ausbleibt, wurde der max. Computerbereich iibersch ritten.

Vorgehensweise: Größere Computerblende wdhlen bzw auf manuellen Blitzbetrieb umschalten oder Aufnahmeabstand verringern.

#### **Blitzbetrieb ohne Computer**

Computertaste @ auf Position M (manuell) schieben. Empfindlichkeit des

verwendeten Filmmaterials im Sichtfenster @ mit Schieber @ einstellen. Auf einen Blick ist die der Aufnahmeentfernung zugehörige Blende unter der m/ft.-Skala @ abzulesen.

Hinweis: An vielen Kameras ist obiektivbedingt - die Wahl einer Ble de 22 nicht möglich. Deshalb steht beim VS 300 STUDIO statt der Blend 22 ein C, d. h., bei dieser kurzen Entfernung ist die Verwendung des Computers erforderlich.

# Blitzen mit dem Vario-Reflektor

In der modernen Fotografie erweist es sich als sinnvoll, mit Kameraobjektiven verschiedener Brennweiten zu arbeiten. Mit den Brennweiten aber ändern sich auch die Anforderungen an ein Elektronenblitzgerät hinsichtlich Lichtführung und Ausleuchtung. Der VS 300 STUDIO ist deshalb mit einem Vario-Reflektor ausgestattet. Mit dem Vario-Schieber @ konnen 3 verschiedene Einstellungen (Rastpunkte) @ erfolgen - entsprechend einem 28 mm-, einem 40 mm- oder einem 85 mm-Objektiv (bezogen auf 35 mm Kleinbitd).

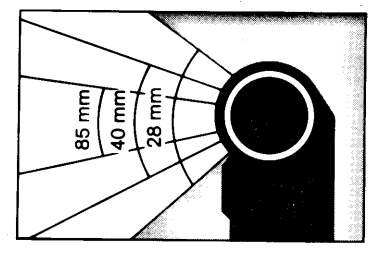

Variabler Lichtaustrittwinkel bei direkter Reflektorstellung

Die Vario-Stellung sollte immer der jeweiligen Brennweite des verwendeten Objektivs angenähert seinw.butkus.us Andere Kombinationen konnen zu

unerwünschten Lichteffekten führen: die Kombination 28 mm-Objektiv/ 85 mm-Vario-Stellung führt z. B. zu einer sehr hellen Bildmitte und einer ungenilgenden Randausleuchtung.

Die wesentlichen Vorteile des Vario-Reflektors:

- garantiert gleichmäßige Ausleuchtung bei den angegebenen Tele-, Normal- und Weitwinkelobjektiven
- groBere Blitzreichweite bei Telestellung.

### Vario-Einstellung/Blende

Die Veränderung des Lichtaustrittswir kels wirkt sich auch auf die Blitzreichweiten aus.

Die auf der Rückseite des Gerätes aufgeführten Blendenwerte beziehen sich auf 40 mm (Normal-) Brennweite Nachstehende Tabelle zeigt die Maximalreichweiten der verschiedenen Blenden (gilt auch fijr Computerblenden) in Abhängigkeit von der Vario-Stellung.

(Siehe hierzu auch technische Daten.,

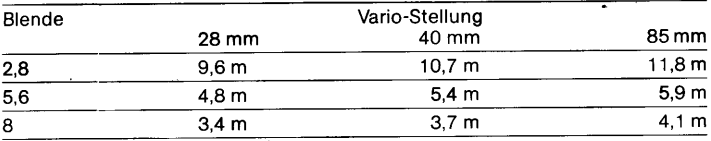

# Schwenkreflektor mit Lichtteiler

### Indirektes Blitzen plus direktes Blitzen

Direkte Blitzbeleuchtung erzeugt manchmal unerwünschte harte Schatten. Diese konnen durch indirektes Blitzen gegen die Zimmerdecke, eine Wand oder einen Reflexschirm vermieden werden. Das reflektierte Licht schafft eine weiche Ausleuchtung. Der OSRAM Schwenkreflektor @ mit Lichtteiler @ ermöglicht es, je nach Einstellung des Reflektors

- einen Teil des Lichts (ca. 200/o) direkt nach vorne und den anderen Teil (ca. 800/o) nach oben zu richten, oder
- die gesamte Lichtmenge nach oben zu blitzen.

Die Kombination von direktem und indirektem Blitz ergibt meistens die angenehmste Ausleuchtung. Durch Drehen der Griffleiste @ seitlich am Reflektorkopf in Pfeilrichtung wird nur der fiir indirektes Blitzen erforderliche Teil des Reflektors nach oben geschwenkt. Diese Schwenkstellung

sollte nie unter 60° liegen (Rast-

# Indirektes Blitzen Wird der Reflektor geschwenkt und

gleichzeitig die Reflektortaste @ in Richtung des Symbols bgeschoben und festgehalten, schwenkt der Reflektor voll nach oben. Bei Rückschwenken des Reflektors springt die Reflektortaste wieder in die Grundstel $l$ ung $\clubsuit$ .

### Empfehlungen fiir indirektes/direktes und nur indirektes Blitzen

Gleichzeitig direktes plus indirektes Blitzen mit dem VS 300 STUDIO das bedeutet gleichmäßig ausgeleuchtete Bilder wie im Studio (Bild A - rechte Einschlagseite).

In Räumen ist indirektes Blitzen wegen der Reflexionsflächen nur bis zu einem Objektabstand von ca. 4,0 m bei einer max. Deckenhöhe von 3,0 m bis 3,5 m sinnvoll (Bild B).

Wenn die Decke höher ist, kann das Licht auch von einer Seitenwand reflektiert werden (Bild C). Der Schwenkwinkel bei Aufnahmen

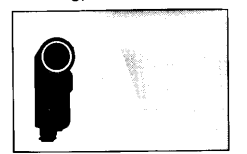

indirektes Blitzen

stellung).

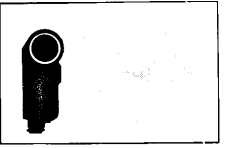

direktes Blitzen

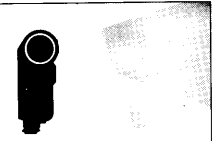

direktes + indirektes Blitzen

mit indirektem Blitzlicht und normaler Brennweite sollte nicht unter 60" liegen, damit nicht der obere Teil des Objektes noch direkt vom indirekten Blitz angestrahlt wird (Bild D). lm Nahbereich 1,0 - 2,O m ist bei Reflektorstellung, direkt/indirekt" die-Schwenkstellung  $\geq 60^\circ$  erforderlich  $(BildE)$ .

Es ist zu beachten, daB bei Farbaufnahmen die reflektierende Fläche weiß sein muß, da sonst unerwünschte Farbverfälschungen auftreten können.

Grundsätzlich ist jede Kombination der Reflektorstellung und der verschiedenen Vario-Positionen möglich. Bei indirektem Blitzen wird jedoch in den meisten Fällen die Vario-Stellung 40 mm zu den besten Ergebnissen führen.

### Wahl der Blendenein'stellung

Da die reflektierte Lichtmenge sehr stark von der Beschaffenheit der Reflexionsfläche abhängt, ist in jeder Fall ein TestmeBblitz empfehlenswert. Beim Blitzen mit nur indirektem Licht empfiehlt sich das Blitzen mit Compu ter. Die Computerblende(n) ermittelt man am besten mit einem Testblitz. Das gleiche gilt für das Blitzen mit geteiltem Schwenkreflektor (80% indi rekt, 200/odirekt). Ausnahme: bei sehr hellem, von der Umgebung abweichendem Vordergrund empfiehlt es sich, nach dem Testblitz ohne Compu ter zu arbeiten und die Blende gegenijber dem angezeigten Wert um <sup>1</sup> bis 2 Stufen weiter zu öffnen.

# Zubehör

Für den VS 300 STUDIO gibt es folgendes Zubehör:

#### Externer Sensor

Wenn das Blitzgerät getrennt von der Kamera positioniert wird, ermoglicht der externe Sensor trotzdem die Lichtmessung nahe dem Kameraobjektiv. Der externe Sensor wird anstelle des Blitzgerätes auf den Mittenkontakt geschoben. Er ist uber ein Kabel mit dem Blitzgerät verbunden.

#### Power Pack

Das Power Pack nimmt 4 Batterien oder NC-Akkus auf. Es ist als Handgriff ausgeführt.

Nach Abnahme des SCA-Adapters @ läßt sich das Power Pack leicht anabi sien das Fower Fack leicht auf <sub>butkus</sub>ra<br>koppeln (die Verbindung zur Kamera erfolgt dann über das Verbindungs-

kabel SCA 300 A incl. SCA-Adapter). Diese zusdtzliche Energiequelle bewirkt eine Erhohung der Blitzanzahl und eine Verkürzung der Blitzfolgezeit Dariiberhinaus ist im Griff eine hochempfindliche Servoblitzzelle eingebaut. Somit kann der VS 300 STUDIO kabellos durch ein anderes Blitzgerät gezündet werden.

### Reflexschirm

Der Reflexschirm wird auf dem Blitzgerätekopf aufgesetzt. Er ermöglicht bei indirektem Blitzen (Reflektorkopf bis zur Endstellung voll geschwenkt) auch ohne natürliche Reflexflächen Aufnahmen mit weicher Ausleuchtung

#### Weitwinkel - Streuscheibe und **Farbfiltervorsätze**

Diese Vorsätze werden auf den Reflek-

winkel-Streuscheibe kann der Licht-<br>
inkel-Streuscheibe kann der Licht-<br>
eilen ist den jeweiligen Bedienungs-<br>
austrittswinkel von 28 mm auf 24 mm anleitungen zu entnehmen. enveitert werden.

torkopf aufgesetzt. Mit Hilfe der Weit- Genaueres zu den einzelnen Zubehör<br>winkel-Streuscheibe kann der Licht- teilen ist den jeweiligen Bedienungs-

# Technische Daten VS 300 STUDIO

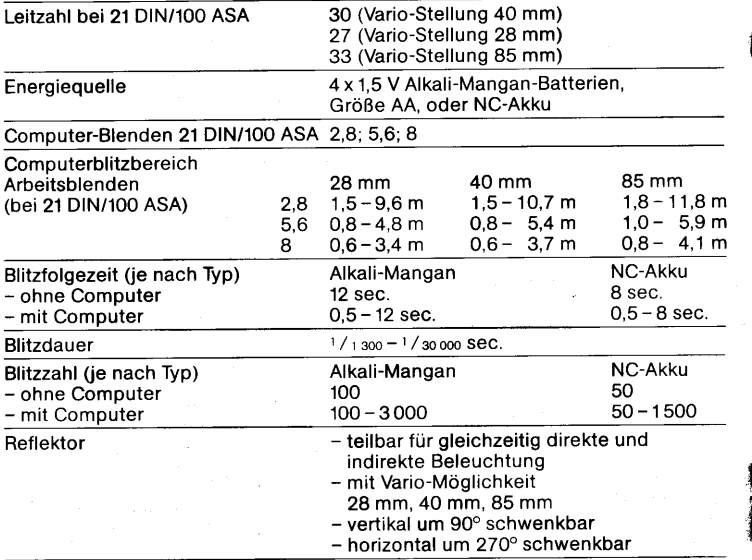

\_1

9

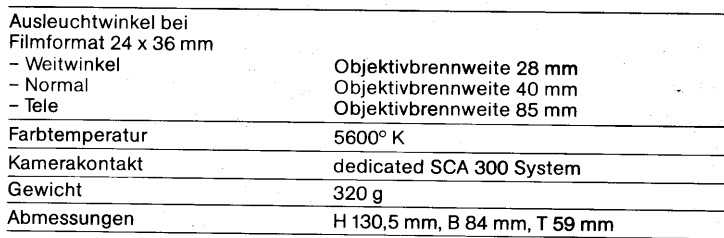

www.butkus.us

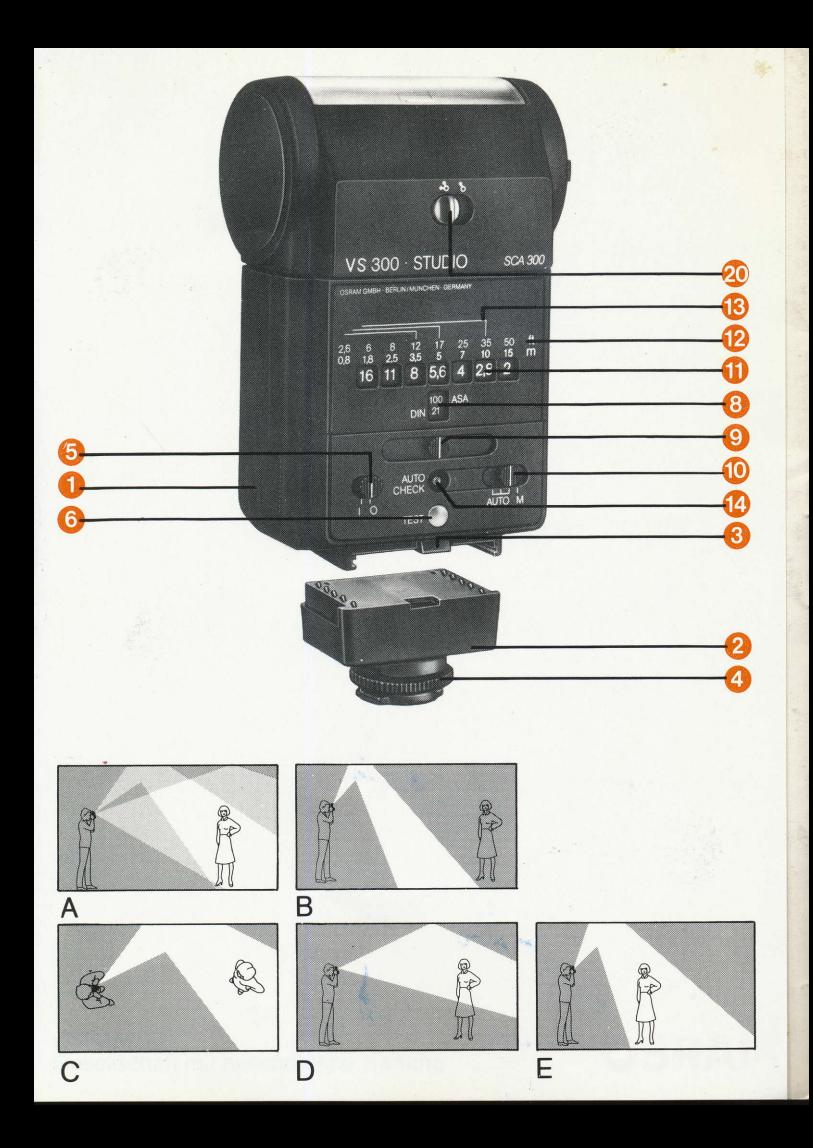